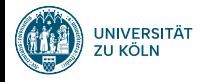

### Session 2: Syntax, Variables, Operators, Functions Softwaretechnologie: Java 1

Nils Reiter nils.reiter@uni-koeln.de

October 18, 2023

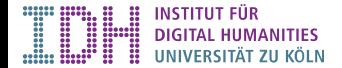

```
1 public class Demo {
2 public static void main(String[] args) {
3 System.out.println("Welcome to the University of Cologne!");
4 }
5 }
```
### **Statements**

- ▶ Sequences of statements: A program
- $\blacktriangleright$  Each statement ends with a semicolon(;)
- ▶ Different kinds of statements
	- ▶ Function call: System.out.println("Welcome ...")
		- ▶ A pre-defined subroutine/mini program that does something
- $\triangleright$  Statements can be grouped into code blocks with curly braces  $\lbrack \overline{C} \ldots \overline{D} \rbrack$

# **Statements**

Function Calls

 $\begin{picture}(180,10) \put(0,0){\vector(1,0){100}} \put(1,0){\vector(1,0){100}} \put(1,0){\vector(1,0){100}} \put(1,0){\vector(1,0){100}} \put(1,0){\vector(1,0){100}} \put(1,0){\vector(1,0){100}} \put(1,0){\vector(1,0){100}} \put(1,0){\vector(1,0){100}} \put(1,0){\vector(1,0){100}} \put(1,0){\vector(1,0){100}} \put(1,0){\vector(1,0){100}} \put(1,0){\vector($ 

- ▶ Three identifier, joined with a period
- ▶ Round braces
- ▶ A literal value
- A function call with a single argument

## Java Syntax

- ▶ Identifiers: Names of
	- $\blacktriangleright$  Case-sensitive
	- ▶ Only letters, underscore and digits
		- ▶ Cannot start with a digit
	- ▶ We will define identifiers ourselves

### Java Syntax

- ▶ Identifiers: Names of
	- $\blacktriangleright$  Case-sensitive
	- ▶ Only letters, underscore and digits
		- ▶ Cannot start with a digit
	- ▶ We will define identifiers ourselves
	- ▶ Which of the following is a legal identifier?

```
▶ hello
\blacktriangleright \widehat{\mathtt{hailio}}▶ this_is_an_identifier_or_is_it?
king-charles-5
3doorsdown
```
### Java Syntax

- ▶ Identifiers: Names of
	- $\blacktriangleright$  Case-sensitive
	- ▶ Only letters, underscore and digits
		- ▶ Cannot start with a digit
	- ▶ We will define identifiers ourselves
	- ▶ Which of the following is a legal identifier?
		- ▶ hello
		- ▶ hällö
		- ▶ this\_is\_an\_identifier\_or\_is\_it?
		- $\blacktriangleright$ king-charles-5
		- ▶ 3doorsdown
- ▶ Literals: Values that we write into the code
	- ▶ E.g., "Welcome ..."

## Formatting

▶ Java does not care about indentation or line breaks

▶ This:

1 public class Demo / *(public static void main*(String[] args) / (system.out.println("Welcome to the University of Cologne!

is a perfectly fine Java program

### Formatting

▶ Java does not care about indentation or line breaks

▶ This:

1 public class Demo { public static void main(String[] args) { System.out.println("Welcome to the University of Cologne!

is a perfectly fine Java program

- ▶ Human programmers care about indentation and line breaks
- ▶ Programming: Dealing with complexity
	- ▶ Sensible formatting is one aspect

### Formatting

- ▶ Java does not care about indentation or line breaks
- ▶ This:

1 public class Demo { public static void main(String[] args) { System.out.println("Welcome to the University of Cologne!

is a perfectly fine Java program

- ▶ Human programmers care about indentation and line breaks
- ▶ Programming: Dealing with complexity
	- ▶ Sensible formatting is one aspect
- Format your code such that it reflects the logic of the code

- ▶ Placeholders for values
- ▶ Identifier as name, but must be unique
- ▶ Can change over time
- ▶ Are typed: They can only hold values of one type
- ▶ Need to be declared before they can be used
- ▶ Can be used instead of literal values

- ▶ Placeholders for values
- ▶ Identifier as name, but must be unique
- ▶ Can change over time
- ▶ Are typed: They can only hold values of one type
- ▶ Need to be declared before they can be used
- ▶ Can be used instead of literal values
- ▶ New kinds of statements
	- ▶ Declaration of a variable: String s;
	- Assignment of a value to a variable:  $s =$  Welcome ...";

- ▶ Placeholders for values
- ▶ Identifier as name, but must be unique
- ▶ Can change over time
- ▶ Are typed: They can only hold values of one type
- ▶ Need to be declared before they can be used
- ▶ Can be used instead of literal values
- ▶ New kinds of statements
	- ▶ Declaration of a variable: String s;
	- ▶ Assignment of a value to a variable: s = "Welcome ...";

```
1 String s; // Declaration
2 \mid s = "Welcome ..."; // Assignment
```

```
3 System.out.println(s);
```
- ▶ Placeholders for values
- ▶ Identifier as name, but must be unique
- ▶ Can change over time
- ▶ Are typed: They can only hold values of one type
- ▶ Need to be declared before they can be used
- ▶ Can be used instead of literal values
- ▶ New kinds of statements
	- ▶ Declaration of a variable: String s;
	- ▶ Assignment of a value to a variable: s = "Welcome ...";
	- ▶ Declaration and assignment in one statement: String s = "Welcome ..." )

```
1 String s; // Declaration
2 \mid s = "Welcome ..."; // Assignment3 System.out.println(s);
```
- ▶ Placeholders for values
- ▶ Identifier as name, but must be unique
- ▶ Can change over time
- ▶ Are typed: They can only hold values of one type
- ▶ Need to be declared before they can be used
- ▶ Can be used instead of literal values
- ▶ New kinds of statements
	- ▶ Declaration of a variable: String s;
	- ▶ Assignment of a value to a variable: s = "Welcome ...";
	- ▶ Declaration and assignment in one statement: String s = "Welcome ..."

```
1 \times 1 String s; // Declaration
2 \overline{\text{s}} = "Welcome ..."; // Assignment
3 System.out.println(s);
```

```
1 \mid \text{String s} = " \dots "; // Declaration\frac{2}{1} // + Assignment
 System.out.println(s); // Func. call
```
## Assignment Statements

String myText J Week fierd Secriblem

## Assignment Statements

String myText = "Welcome ... " ;

- ▶ Assign some value to some variable
- ▶ Right-hand side (RHS): The value
	- ▶ E.g., a literal value: String s = "Welcome ...";

### Assignment Statements

String myText = "Welcome ... " ;

- ▶ Assign some value to some variable
- ▶ Right-hand side (RHS): The value
	- ▶ E.g., a literal value: String s = "Welcome ...";
	- ▶ In general, RHS is an expression

### Expressions

| expressions                    | Structure of an decl+assignment statement: TYPE IDENTIER = EXPRESSION; |                                                                     |                        |                       |                       |                       |
|--------------------------------|------------------------------------------------------------------------|---------------------------------------------------------------------|------------------------|-----------------------|-----------------------|-----------------------|
| Different kinds of expressions | Literal values are expressions ("Weilome" is an expression)            | Wariables are expressions (s is an expression (if declared before)) | Wivy $x = \frac{t}{n}$ | Wvy $x = \frac{t}{n}$ | Wvz $x = \frac{t}{n}$ | Wvz $x = \frac{t}{n}$ |

▶ Different kinds of expressions

#### **Expressions**

- $\triangleright$  Structure of an decl+assignment statement: TYPE IDENTIFIER = EXPRESSION ;
- ▶ Different kinds of expressions
	- ▶ Literal values are expressions ("Welcome" is an expression)
	- ▶ Variables are expressions (s is an expression (if declared before))
	- ▶ Expressions combined with operators are expressions
		- ▶ Operators: comparison, mathematical computation, and many more
		- ▶ E.g., "Hi"+ "Everyone" is an expression (because the plus-operator is defined for strings)

#### More Expressions

All the following are expressions:

- $\sqrt{5 + 7}$
- $\triangleright$   $(5 + \binom{1}{1}$  (if a variable i is defined and of the correct type)
- $\triangleright$   $5 + 5 * i$  (if a variable i is defined and of the correct type)
	- ▶ Mathematical operator precedence ("Punkt vor Strich")
- $\triangleright$  (5 + 5) \* i (if a variable i is defined and of the correct type)
	- ▶ We can use parentheses to influence the order in which things are computed
- ▶ Expressions can be executed and yield a (single, clearly defined) value
- ▶ The result of the expression is assigned (if the expression is part of an assignment)

## demo

## Terminology

- ▶ Please verify that your neighbour knows the following terms
	- $\blacktriangleright$  Expression
	- ▶ Literal
	- ▶ RHS
	- ▶ Operator
	- $\blacktriangleright$  Variable
	- ▶ Identifier
	- ▶ Statement

## More int-Operators

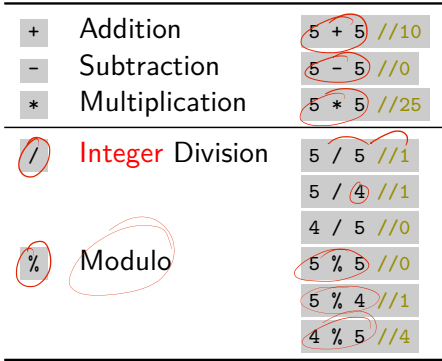

## More int-Operators

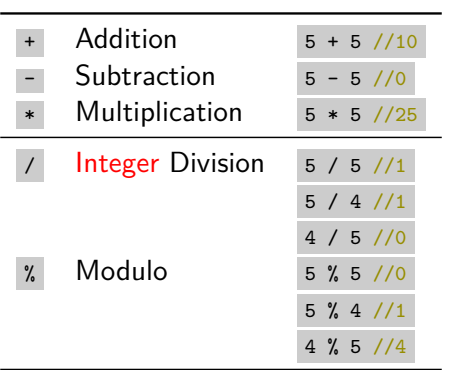

All these operators operate on two  $\frac{1}{10}$ -values and yield an  $\frac{1}{10}$ -value

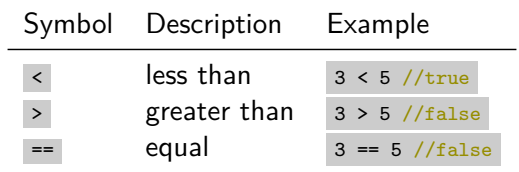

<u> 1989 - Johann Barn, amerikansk politiker (</u>

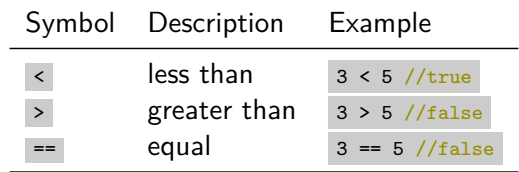

- ▶ Important difference
	- ▶ == : Comparison operator
	- $\blacktriangleright$  = : Assignment operator

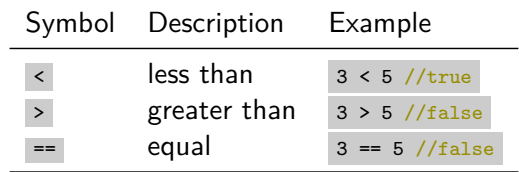

- ▶ Important difference
	- ▶ == : Comparison operator
	- $\blacktriangleright$  = : Assignment operator
- ▶ New type: boolean
	- ▶ Only two possible values: true or false

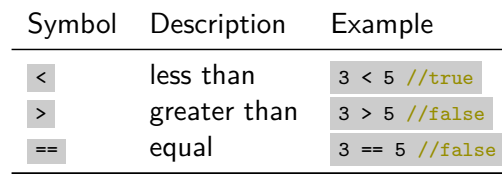

- ▶ Important difference
	- ▶ == : Comparison operator
	- $\blacktriangleright$  = : Assignment operator
- ▶ New type: boolean
	- ▶ Only two possible values: true or false

#### Variables and Scope

- ▶ Most variables have limited validity: Their scope
- ▶ Code blocks define scope boundaries
- ▶ Scope is nested: We can access upwards, but not downwards

#### Variables and Scope

- ▶ Most variables have limited validity: Their scope
- ▶ Code blocks define scope boundaries

▶ Scope is nested: We can access upwards, but not downwards

```
1/public class Scope {
 \overline{c}3 public static void main(String[] args) {
 4 int \hat{a} = 5;5 int (b) = 17;
6
7 int \hat{\theta} = \hat{a} + 45; \frac{1}{5}\hat{O}8 System.out.println(c); \zeta0
 9 \bigcirc10 \int \int \frac{dt}{\phi} = \oint - 10; \sqrt[3]{\phi}11 System.out.println(d); \rightarrow12
13 \bigoplusString d = \sqrt[4]{4} Hallo;
14 \int \frac{\sin \theta}{\sin \theta} = b - 10;
                                          ≨
15 System.out.println(d);
16
\begin{smallmatrix} 17 \ 18 \end{smallmatrix} \bigoplus }
               18 Reiter Session 2: Syntax, Variables, Operators, Functions Winter 23/24 15/21
```
### Functions and Methods

- ▶ For the time being, we will use the terms function and method interchangeably
- ▶ Purpose: Code structuring
- ▶ Functions: A named code block to be defined once and called multiple times

#### Functions and Methods

- ▶ For the time being, we will use the terms function and method interchangeably
- ▶ Purpose: Code structuring
- ▶ Functions: A named code block to be defined once and called multiple times
- **Function call: FUNCTION\_NAME ( ARGUMENTS );** 
	- ▶ E.g. System.out.println("Welcome ...");
- ▶ Function definition: RETURN\_TYPE FUNCTION\_NAME ( ARGUMENTS ) CODE\_BLOCK

```
1 void myFunction(String s) {
2 // some code
3 }
```
## demo

#### Return and Return Types

- ▶ Much like expressions, functions yield a value when executed
- ▶ The type needs to be known beforehand static int bla() { ... } : This function returns an int value static boolean bla() { ... } : This function returns a boolean value static String bla() { ... } : This function returns a String value
- ▶ Functions without return value are specified to return void static void bla() { ... }

#### Return and Return Types

- ▶ Much like expressions, functions yield a value when executed
- ▶ The type needs to be known beforehand static int bla() { ... } : This function returns an int value static boolean bla() { ... } : This function returns a boolean value static String bla() { ... } : This function returns a String value
- ▶ Functions without return value are specified to return void static void bla() { ... }
- ▶ Within the function body
	- ▶ return -statement ends function, returns value return 5;

## Function Calls in Expressions and Statements

▶ Function calls can be used in expressions

1 int x = myFunction(17) + 2345 - myOtherFunction("Hello", true);

### Function Calls in Expressions and Statements

▶ Function calls can be used in expressions

1 int x = myFunction(17) + 2345 - myOtherFunction("Hello", true);

 $\blacktriangleright$  Expressions with a semicolon are statements

```
1 myFunction(15);
2\ 5 + 17 / 123;
3 System.out.println("Welcome ...");
```
## Arguments in Functions

▶ Functions can take arguments

static void myFunction(int x, String s, boolean b) { ... }

 $\blacktriangleright$  Arguments are declared within the function (= in the scope of the function)

### Arguments in Functions

▶ Functions can take arguments

static void myFunction(int x, String s, boolean b) { ... }

- $\blacktriangleright$  Arguments are declared within the function (= in the scope of the function)
- ▶ Argument values must be passed in the defined order when calling the function myFunction(7, "Hello", true);

### Arguments in Functions

▶ Functions can take arguments

static void myFunction(int x, String s, boolean b) { ... }

- $\blacktriangleright$  Arguments are declared within the function (= in the scope of the function)
- ▶ Argument values must be passed in the defined order when calling the function myFunction(7, "Hello", true);
- ▶ Argument values can also be specified as expressions myFunction( $7 + 45$ , s,  $i < 5$ );

Section 1

Exercise